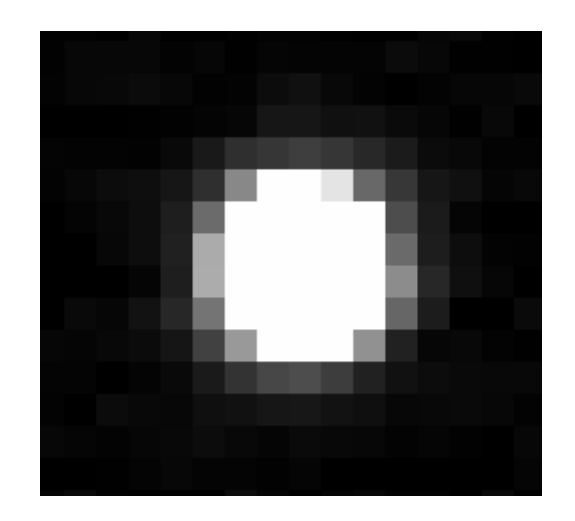

#### FITS FITS STATES TO THE CONSTRUCTION CONSTRUCTION CONSTRUCTION CONSTRUCTION CONSTRUCTION CONSTRUCTION CONSTRUCTION CONSTRUCTION CONSTRUCTION CONSTRUCTION CONSTRUCTION CONSTRUCTION CONSTRUCTION CONSTRUCTION CONSTRUCTION CON

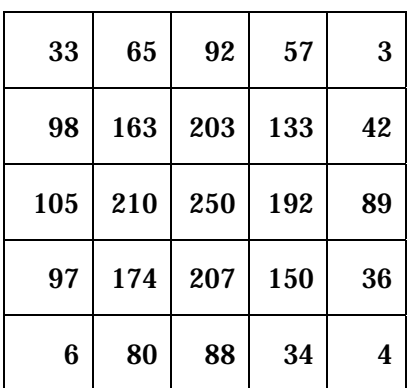

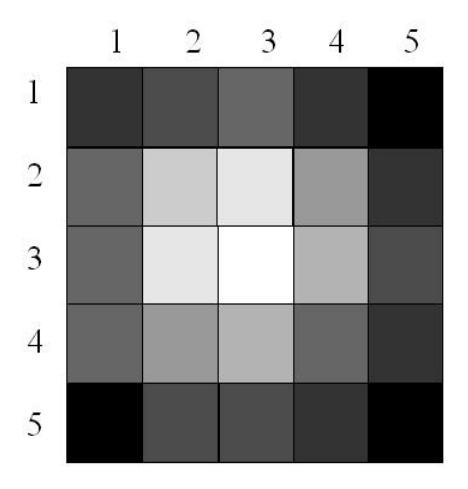

# Makali`i

## PaofitsWG

### Makali`i

#### "0426\_c.fts"

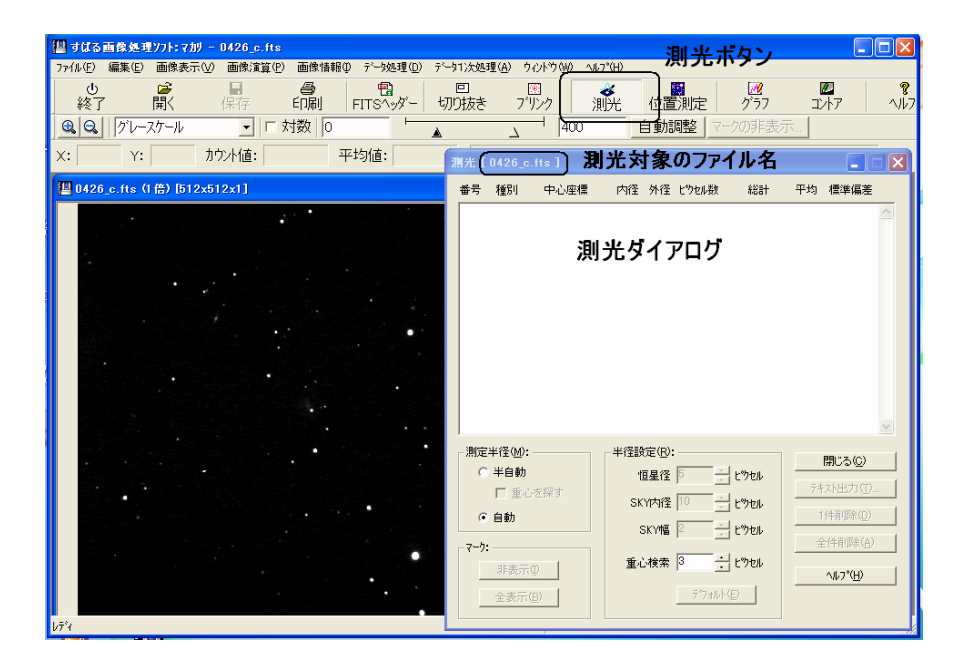

#### extendition の制光には、またままままままます。デジタルを基本には、自動モードと半自動モードと半自動モードと半自動モードと半自動モードと半自動モードと半自動モードと半自動モードを半自動モード

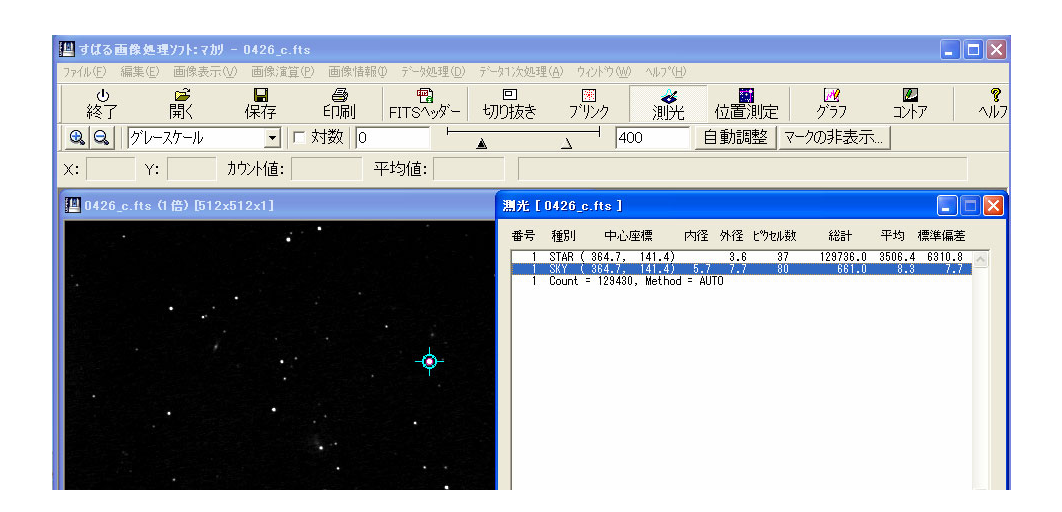

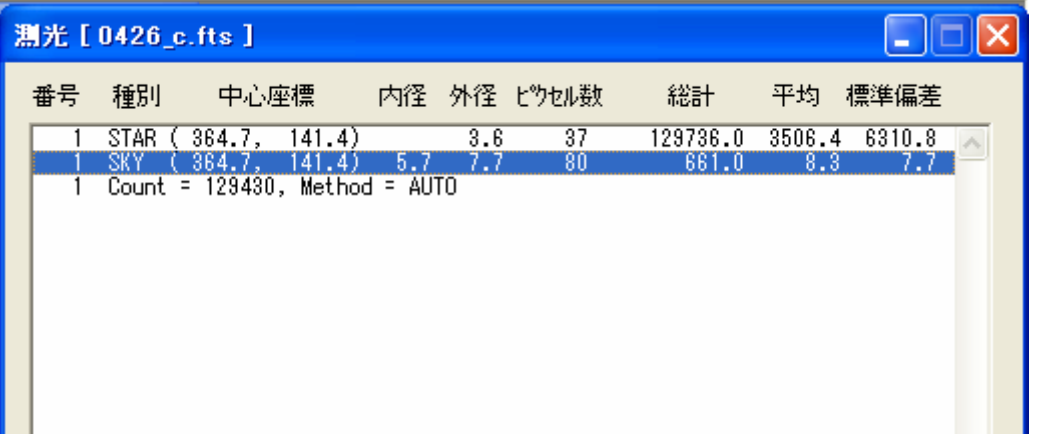

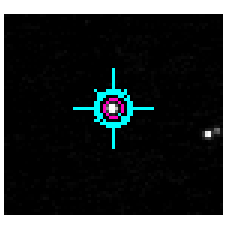

 $x=364.7$   $y=141.4$ 

 $129736.0$   $3506.4$   $6310.8$ 

661.0 8.3 7.7

 $Count$   $STAR$   $SKY$   $\times$   $STAR$ 

"AUTO"

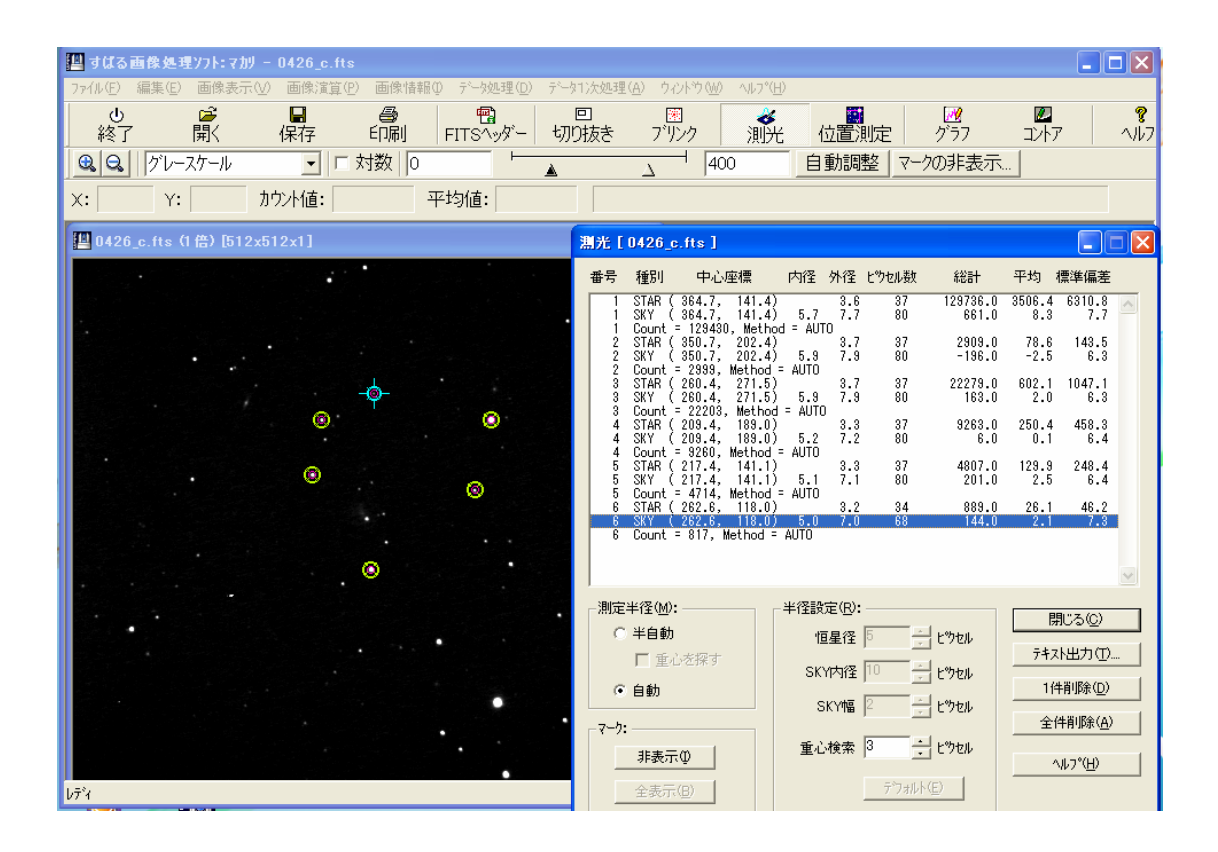

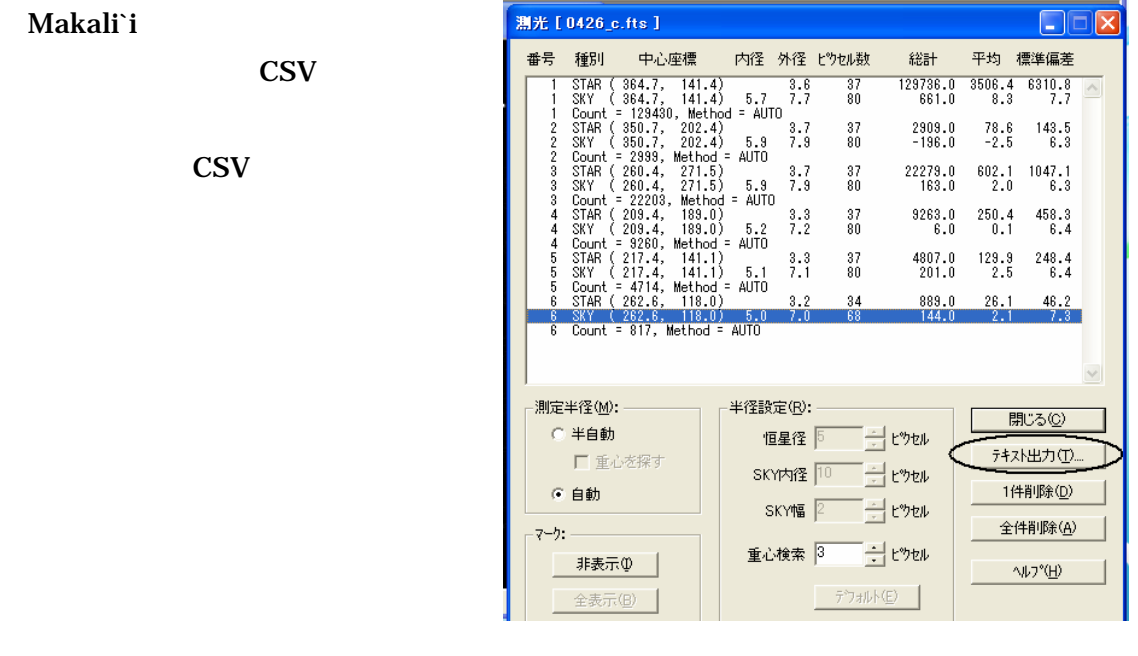

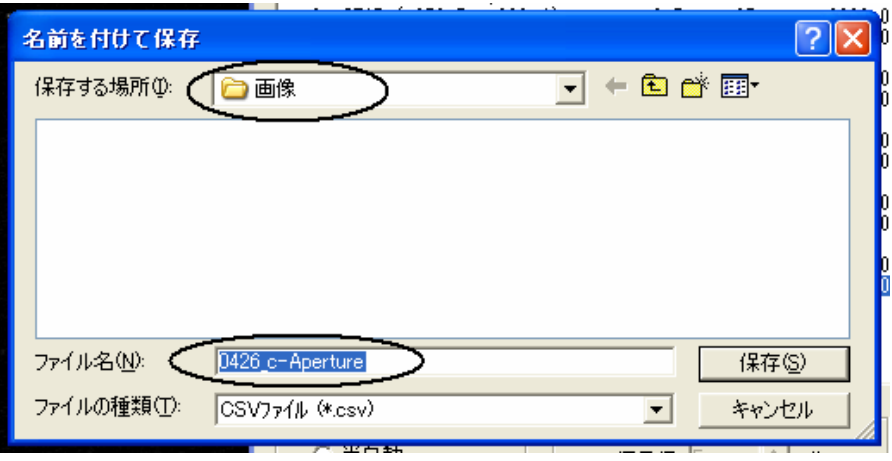

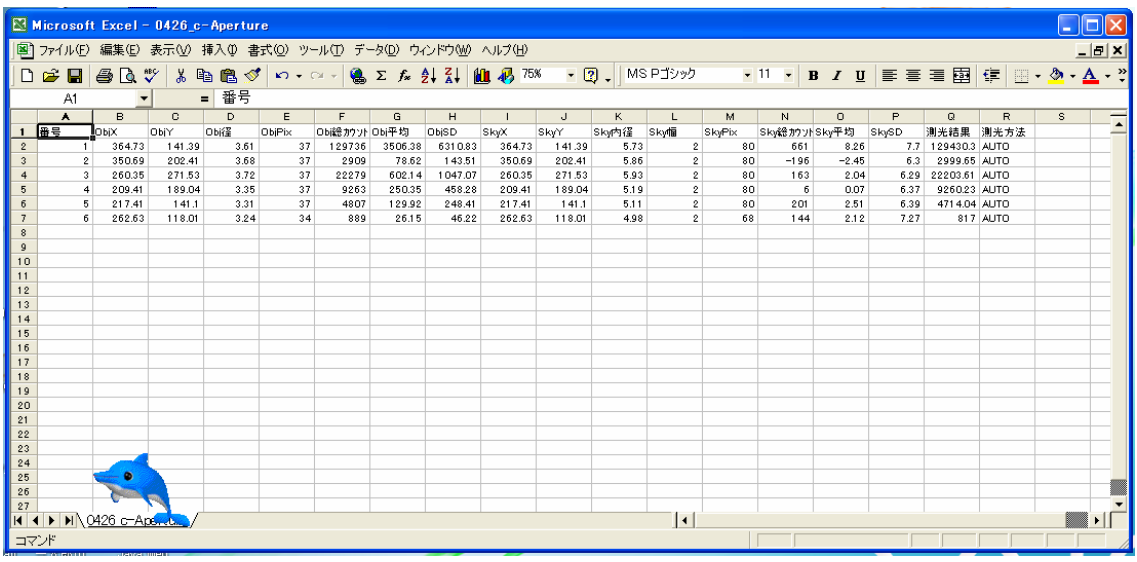

Makali`i

Makali`i

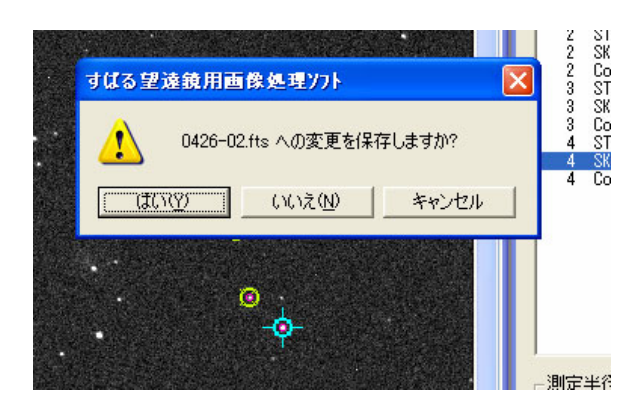

## Makali`i

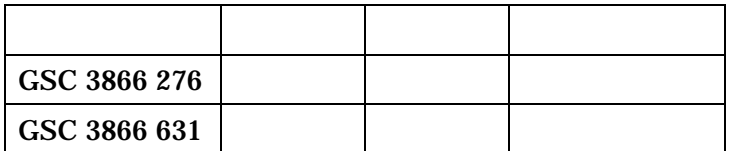

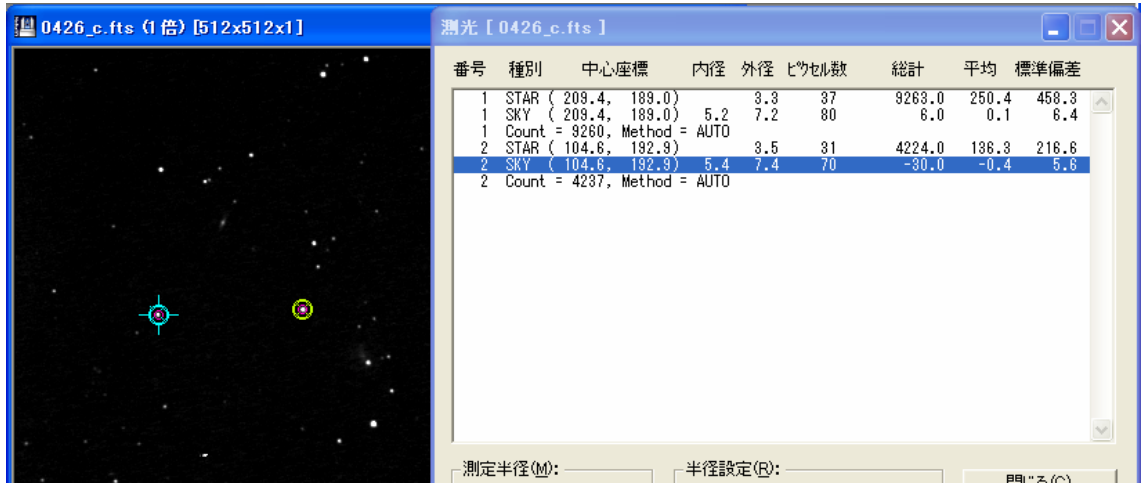

$$
m = m_0 - 2.5 \log \frac{l}{l_0}
$$
 m: m0:  
l: lo:

 $m0=14.2$ 

 $l_0=9260, l=4287$ 

$$
m = 14.2 - 2.5 \log \frac{4287}{9260}
$$
  
= 15.0

GSC 3866 631

# PaofitsWG